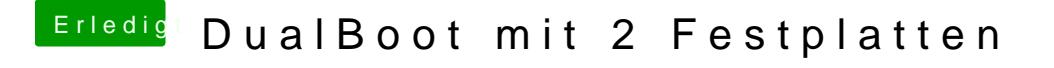

Beitrag von kelkit vom 9. Juni 2012, 23:12

Wenn ich auf computer reparatur klicke, kommt immer eine Meldung dass di nicht mit dem inslierten Windows übereinstimmt Und beschädigt ist...u richtigen macen soll... Es ist aber definitiv das richtige